# V MODEL- Vídeos y modelos de conocimiento para el aprendizaje del osciloscopio.

Joaquín Moreno Marchal\*, Agustín Carmona Lorente\*, Alejandro Aragón Díaz\*\*, Gonzalo Porro Castro\*\*

\* Departamento de Ingeniería en Automática, Electrónica, Arquitectura y Redes de Computadores, Escuela de Ingenierías Marina, Náutica y Radioelectrónica

\*\*Becarios de la Universidad de Cádiz

#### [joaquin.moreno@uca.es](mailto:joaquin.moreno@uca.es)

RESUMEN: En este proyecto se ha abordado un problema docente muy concreto: el aprendizaje del uso osciloscopio, un instrumento básico para el análisis de señales eléctricas. En la definición de un problema las condiciones del contexto y sus restricciones suelen ser definitivas para establecer su dificultad. En este caso estas condiciones son determinantes: se trata de aprender a manejar el osciloscopio en el segundo semestre del Grado en Ingeniería Radioelectrónica, con alumnos de muy diverso nivel de partida, y con una restricción temporal importante, solo 1,75 créditos. Para abordar el problema se ha diseñado una herramienta web interactiva, denominada V-MODEL, basada en modelos de conocimiento, que sirve como guía para el aprendizaje del osciloscopio y para la integración de recursos docentes, en nuestro caso fundamentalmente vídeos. Se presentan el enfoque de diseño del modelo de conocimiento y de la web, sus características educativas, los resultados obtenidos y las posibilidades de transferencia a otras materias de la metodología utilizada.

PALABRAS CLAVE: proyecto, innovación, mejora, docente, modelos de conocimiento, mapas conceptuales, recursos multimedia, videos, aprendizaje basado en la web, aula inversa

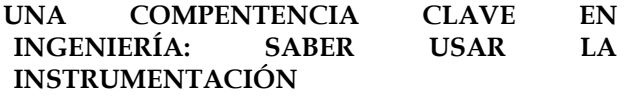

El osciloscopio es un instrumento básico para el análisis de las señales eléctricas. Es un instrumento habitual en tareas de ciencia e ingeniería (diagnóstico, supervisión, diseño, prototipado…). En el Grado en Ingeniería Radioelectrónica es fundamental para el estudio experimental en muchas materias y asignaturas.

Pero el osciloscopio es un instrumento complejo de aprender:

- por el procesado interno de las señales
- por los conceptos a tener en cuenta
- por la cantidad de controles disponibles (Figura 1),
- por la variedad de medidas y aplicaciones posibles,
- por la facilidad con la que un ajuste incorrecto puede dar lugar a una mala interpretación de las señales presentadas.

Aprender a usar correctamente el osciloscopio es, por lo tanto, un reto formativo.

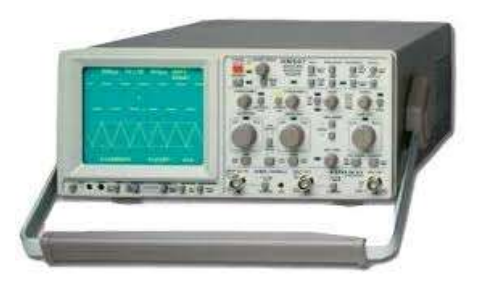

**Figura 1**. HAMEG 507, osciloscopio analógico-digital, disponible en el Laboratorio de Electrónica del CASEM

En el Grado en Ingeniería Radioelectrónica (Escuela de Ingenierías Marina, Náutica y Radioelectrónica) el aprendizaje del uso del osciloscopio se realiza en la asignatura Dispositivos Electrónicos e Instrumentación, en el segundo semestre dentro del módulo dedicado al aprendizaje de la instrumentación básica de Laboratorio. Como resultado, los alumnos deben saber manejar los ajustes básicos del osciloscopio así como las medidas fundamentales que se pueden realizar con este instrumento (amplitud de una señal, nivel de continua, valores de pico, frecuencia, desfases, anchura de pulsos) al finalizar el Primer Curso del Grado.

### **DEFINICIÓN DEL PROBLEMA: LA IMPORTANCIA DE LAS RESTRICCIONES**

Entender y definir bien un problema es el primer paso para resolverlo. El contexto y las restricciones suelen dar el carácter especial y la dificultad de solución a cada problema. Este planteamiento es válido para los problemas educativos. En nuestro caso no se trata de abordar el problema del aprendizaje del uso del osciloscopio en general, sino del aprendizaje del uso del osciloscopio en el segundo semestre del Grado en Ingeniería Radioelectrónica, en el Laboratorio de Electrónica del CASEM, con una restricción importante de tiempo, solo 1,75 créditos, y un nivel de partida diverso (Bachillerato o Formación Profesional, con conocimientos previos diferentes, con base en Electricidad/Electrónica o sin ella).

El uso del osciloscopio, como el de cualquier instrumento, hace necesario integrar la experiencia práctica con un modelo mental correcto del equipo y sus posibilidades. Esto supone una atención personalizada al alumno y, tradicionalmente en el trabajo en el laboratorio, descripciones repetitivas de los fundamentos y operación del equipo, para la detección de errores conceptuales y de manejo.

### **MODELOS DE CONOCIMIENTO Y VIDEOS EN EL DISEÑO DE LA SOLUCIÓN PROPUESTA**

Dado el carácter instrumental y operativo del problema planteado, el uso de videos es una buena opción para abordarlo. Ciertamente ya existen recursos en Internet sobre el aprendizaje del osciloscopio *(1)(2)(3)*. Presentan conceptos, fundamentos generales, ajustes… y son de utilidad; pero no se adaptan a los instrumentos específicos de que se dispone en el Laboratorio de Electrónica del CASEM, ni a las restricciones (tiempo, nivel de partida…) indicadas en el epígrafe anterior. Es necesario pues elaborar materiales propios y adaptados al  $\blacksquare$ contexto para tratar este problema de aprendizaje.

Pensar y aprender consisten esencialmente en construir modelos mentales de la realidad y utilizarlos. Un mapa mental es una comprensión de cómo un sistema funciona en términos de su estructura interna, de sus funciones y de sus procesos *(4).* En este sentido, se ha planteado el uso de modelos de conocimiento para representar el dominio (en este caso el osciloscopio), incorporando en él sus funcionalidades, controles y las medidas básicas que se pueden hacer con este instrumento. Desde el punto de vista del aprendizaje esta representación sirve para:

- Tener una visión global del dominio de conocimiento.
- Identificar los subsistemas del osciloscopio y las relaciones entre ellos.
- Dar una visión jerarquizada, interactiva y a la medida de las necesidades del usuario del conocimiento del dominio.
- Servir de guía para el aprendizaje.
- Como estructura para integrar recursos docentes (vídeos, enlaces, documentos…).

Por otro lado, la descripción de las operaciones de ajuste de los controles del osciloscopio y de los procesos de medida hace del video un soporte muy adecuado. Se ha planteado, por tanto, crear y poner a disposición de los alumnos una serie de videos que describan:

- Los controles básicos del osciloscopio
- Las medidas básicas
- Las experiencias de laboratorio (prácticas) a realizar en el curso

Los recursos externos en Internet interesan también ser integrados en el modelo de conocimiento, porque complementan y amplían los conocimientos.

Las restricciones de tiempo (7 sesiones de laboratorio de 1 hora cada una) demandan el uso de metodologías como el Aula Inversa. Así, el trabajo en el laboratorio, *experiencias de laboratorio*, debe de ser preparado previamente por al alumno. El modelo de conocimiento y los recursos integrados en él son la base para la aplicación del Aula Inversa.

Teniendo en cuenta lo anterior, la Figura 2 representa las orientaciones metodológicas utilizadas y sus relaciones.

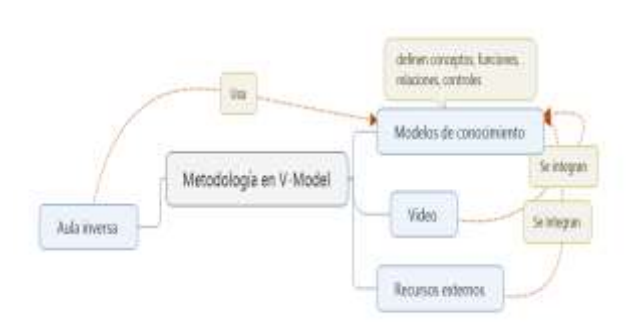

**Figura 2**. Integración de metodologías en V-MODEL

# **RESULTADOS: UN ESPACIO WEB INTERACTIVO BASADO EN UN MODELO DE CONOCIMIENTO**

Se ha elaborado un modelo de conocimiento (Figura 3) basado en mapas conceptuales. La herramienta utilizada ha sido Mindjet MindManager. El modelo incluye conceptos, funciones, controles del osciloscopio, medidas…Es una herramienta que guía el estudio y permite organizar los recursos multimedia, relacionándolos con las entidades que estructuran el modelo.

El modelo contiene un total de 136 nodos. Es interactivo y jerarquizado, hasta seis niveles. La jerarquización es una buena orientación para manejar la complejidad, en este caso

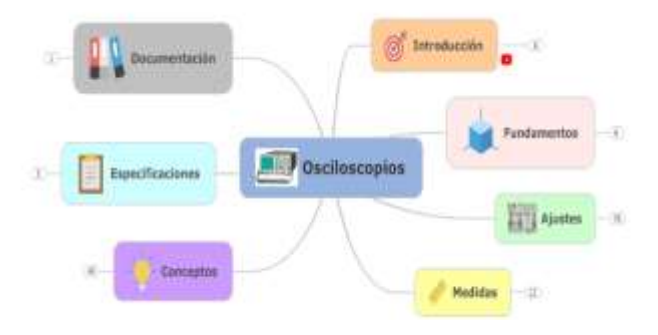

**Figura 3** Modelo de conocimiento elaborado al primer nivel

del osciloscopio y de su aprendizaje. En la Figura 4 se observa el desarrollo en el modelo de un módulo del osciloscopio, el sistema de deflexión vertical. Asociado a cada nodo se observa un enlace a videos que describen el concepto, y los ajustes y medidas relacionados. En el Anexo 1 se presenta una visión más desarrollada, hasta el nivel 3 del modelo de conocimiento.

En los primeros niveles siempre hay un enlace a un recurso multimedia que explica el nodo. En los últimos niveles no es necesario; por un lado, el detalle es demasiado concreto para utilizar un recurso multimedia, y por otro, su descripción ya está realizada en el recurso del nodo jerárquicamente superior. Así, por ejemplo, los conceptos de *intensidad de la traza, foco* y *horizontalidad* no tienen asociado un vídeo, puesto que están descritos en el video del nodo *ajustes de la traza.* Pero desde el punto de vista del aprendizaje, el modelo

refleja en su árbol de conceptos, los que forman parte del ajuste de la traza.

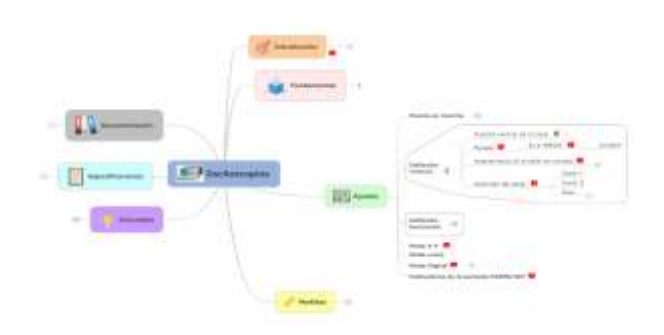

**Figura 4**. Jerarquización del modelo de conocimiento

A partir del modelo de conocimiento elaborado, con todos sus enlaces a los recursos, se ha implementado un espacio web interactivo (5) al que accede el alumno.

Se han producido un total de 10 vídeos de producción específica para el proyecto. El formato de los vídeos de producción propia es el de videos cortos, micro-videos, muy focalizados en los contenidos, de manera que se atiendan rápidamente las necesidades de consulta y aprendizaje de los usuarios. Con esta misma orientación, se han integrado, con adaptaciones, otros vídeos desarrollados por los autores en el proyecto de innovación docente C<sup>3</sup>IR-Creatividad. Colaboración y Comunicación en el Grado de Ingeniería Radioelectrónica (6). Además, se han integrado otros recursos disponibles en la web después de su selección y evaluación.

El uso por parte de los alumnos ha sido positivo. Han utilizado con flexibilidad el acceso a los recursos. Se ha accedido al modelo desde el propio puesto de trabajo, en la mayoría de los casos con dispositivos móviles, para resolver dudas puntuales en el desarrollo de los experimentos. La focalización de los recursos junto al carácter muy estructurado y jerárquico del modelo lo ha facilitado enormemente.

Se ha elaborado un cuestionario para valorar la herramienta (Anexo 2). Sobre una relación de 28 ítems (conceptos y medidas) se consigue un 81% de ítems, de media, que dicen conocer los alumnos. El 70% está *muy de acuerdo* y el 30% restante *completamente de acuerdo* en que la innovación ha favorecido la comprensión de los contenidos. Estos resultados indican un buen resultado del proyecto.

## **DISCUSIÓN Y CONCLUSIONES**

La metodología propuesta es novedosa en su concepción, al integrar varias orientaciones y estrategias de aprendizaje, cada una de ellas muy interesante en sí misma. Su carácter transversal a muchas materias le da un alto potencial de aplicación.

El uso de modelos de conocimiento facilita el diagnostico de los problemas de aprendizaje, y su solución.

La construcción de un modelo de conocimiento no es una actividad cerrada en el tiempo. Por el contrario, como el propio conocimiento, se va perfilando y enriqueciendo progresivamente. De la misma forma se enriquece con el tiempo la aportación de nuevos recursos docentes, que se integran en el modelo. En este sentido, V MODEL está en continua actualización y mejora.

En síntesis, V MODEL es una buena herramienta, en mejora contínua, que incluye una metodología útil para abordar problemas docentes en cualquier área de conocimiento.

### **REFERENCIAS**

- 1. UNED. (s.f.). Curso Bases de Circuitos y Electrónica Práctica: M2-7 OSCILOSCOPIO. Obtenido de <https://www.youtube.com/watch?v=W5NP0UWgZVE>
- 2. Universidad Poltécnica de Valencia. (s.f.). Osciloscopio Analógico. Comprobación de Componentes | 28/37 | UPV. Obtenido de <https://www.youtube.com/watch?v=9NpX4sFyEms>
- 3. Valencia, U. P. (s.f.). Medición de desfases con el osciloscopio 2 | | UPV. Obtenido de <https://www.youtube.com/watch?v=luWOCpIhtkQ>
- 4. Kieras, D., & Bovair, S. (1990). The role of a mental model in Learning to operate a device. En Human-Computer Interaction (pp 205-221). Prentice Hall
- 5. Laboratorio de Creatividad e Innovación, Universidad de Cádiz. (septiembre de 2019). <https://tep150.uca.es/innovacion-educativa/>
- 6. Laboratorio de Creatividad e Innovación, Universidad de Cádiz. (s.f.). C<sup>3</sup>IR-Creatividad, Colaboración y Comunicación en el Grado de Ingeniería Radioelectrónica. Recuperado el 09 de 2019, de<https://c3ir.uca.es/>

#### **ANEXOS**

*sol-201800111567-tra \_Anexo 1\_modelo de conocimiento del osciloscopio.pdf*

*sol-201800111567-tra\_Anexo 2 Encuesta final*

#### **AGRADECIMIENTOS**

Nuestro agradecimiento a la Unidad de Innovación Docente del Vicerrectorado de Recursos Docentes y de la Comunicación de la Universidad de Cádiz por la financiación de este proyecto.

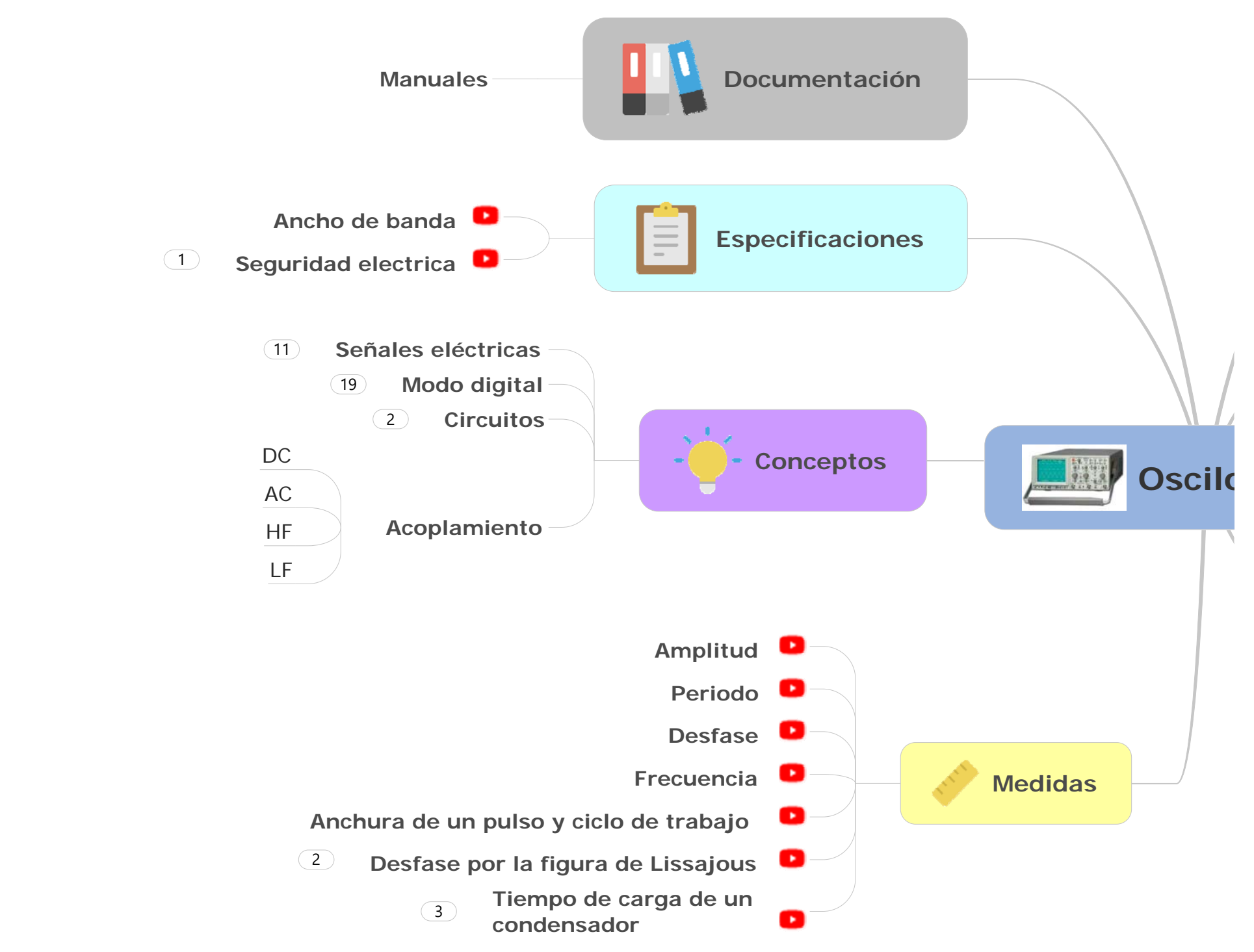

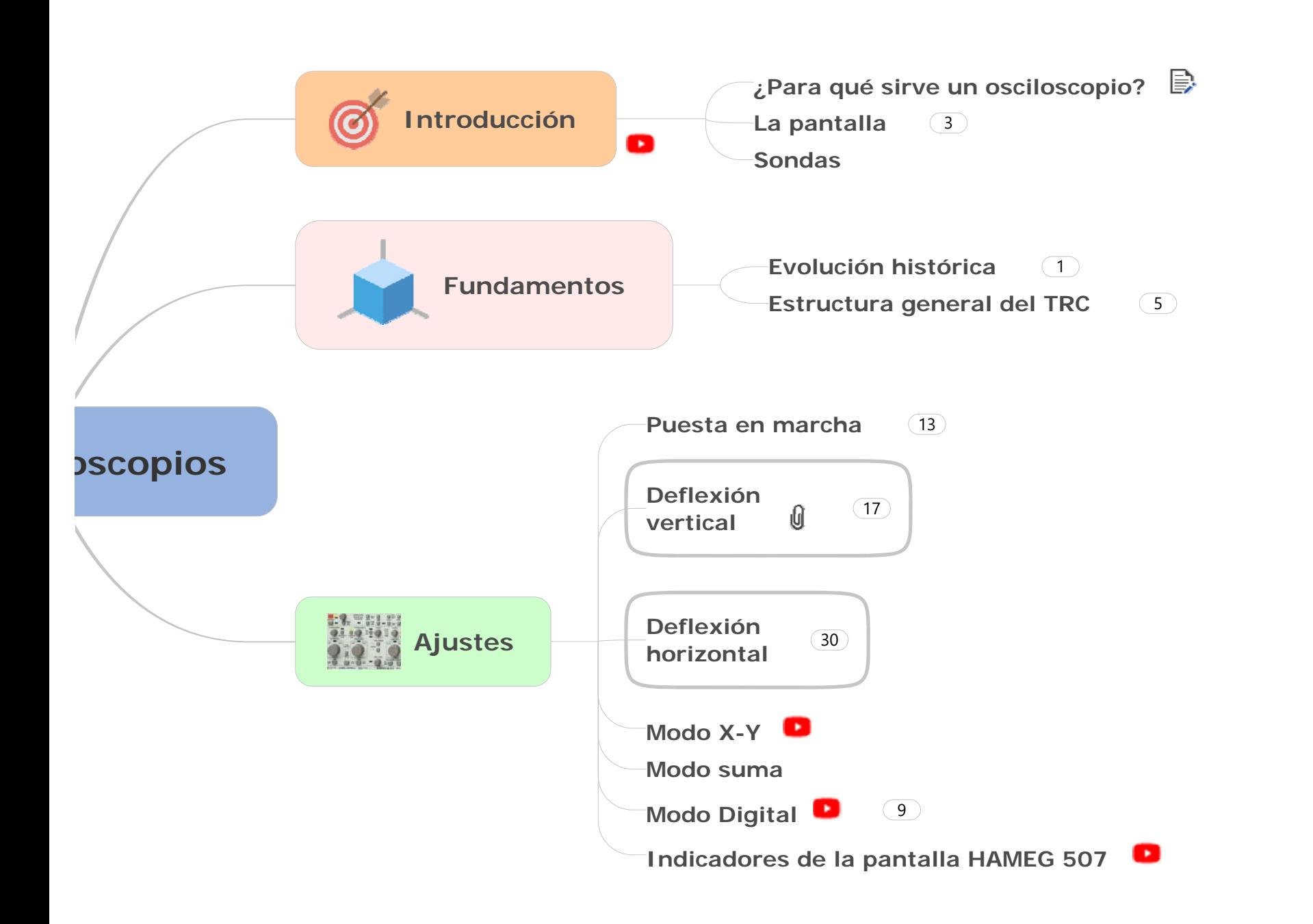